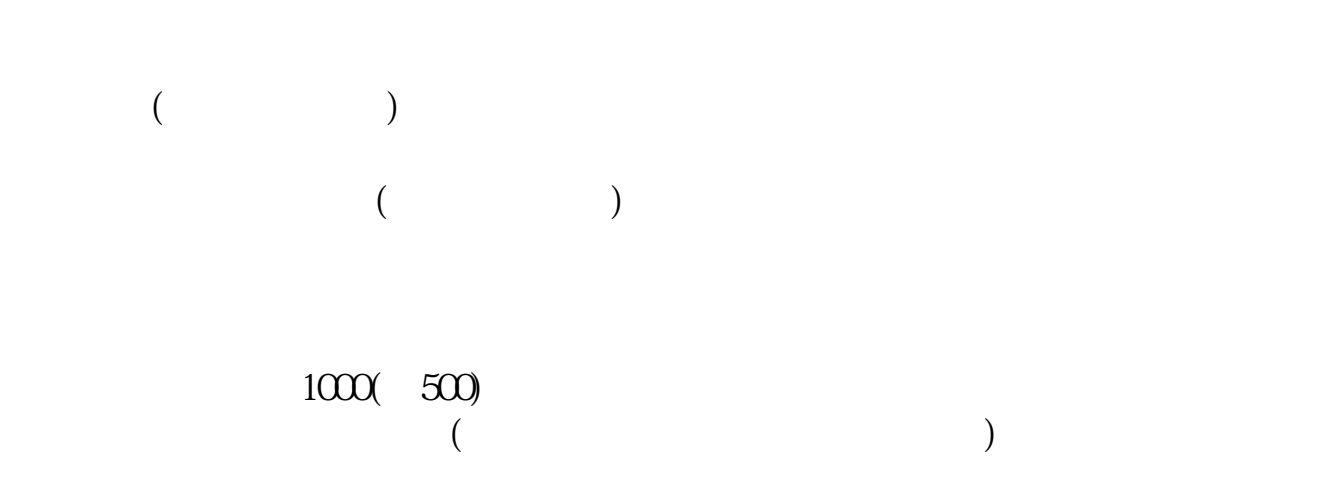

**新三板股票多久公布中签\_\_新股几天公布中签-股识吧**

 $T+3$ 

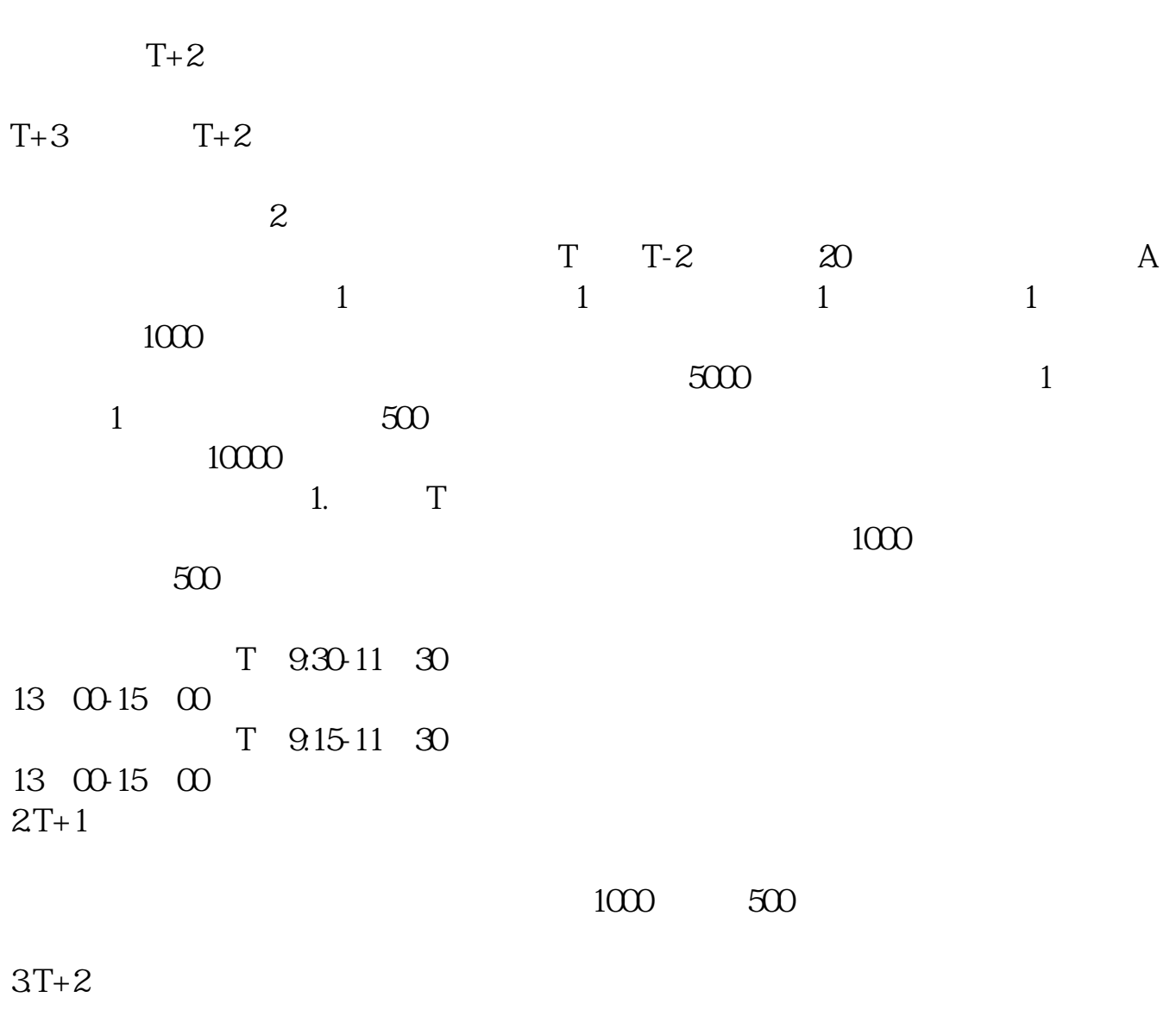

 $4T+3$  T+2

[《证券转股票多久到账》](/read/8507.html) <u>《股票定销信息》(以及股票</u> <u>《股票请》中的</u> 。<br>————————————————————

exerce in the second second second second second second second second second second second second second second second second second second second second second second second second second second second second second secon

[下载:新三板股票多久公布中签.doc](/neirong/TCPDF/examples/output.php?c=/read/1611.html&n=新三板股票多久公布中签.doc)

[更多关于《新三板股票多久公布中签》的文档...](https://www.baidu.com/s?wd=%E6%96%B0%E4%B8%89%E6%9D%BF%E8%82%A1%E7%A5%A8%E5%A4%9A%E4%B9%85%E5%85%AC%E5%B8%83%E4%B8%AD%E7%AD%BE)

https://www.gupiaozhishiba.com/read/1611.html